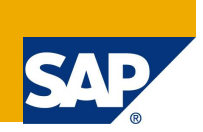

### Introduction

#### **Discovery System**

SAP Discovery system (DS) is a complete learning and testing environment designed to offer customers and partners the opportunity to test-drive and experience the power of enterprise SOA in a familiar landscape.

While the Discovery system is a "self contained" environment, in some cases, the need to connect the DS with additional systems in the landscape is required. This document is part of a series of documents describing different aspects of the DS connectivity to the "outside world."

#### **Use Case Description**

This document describes the configuration steps for building R/3 transport paths between DS and another SAP system and as an example the transport of R/3 customized transactions from DS to the external SAP system. This use case is mainly for transporting a proof of concept that was developed on the DS to official "Dev/Test/Prod" systems.

Example

• Transport customization data from the DS to external SAP system

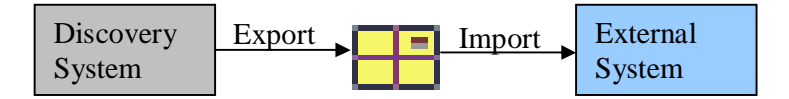

# Domain Link Between Two SAP Systems

#### **Create Domain Link on the DS**

On the DS you have to do the following steps:

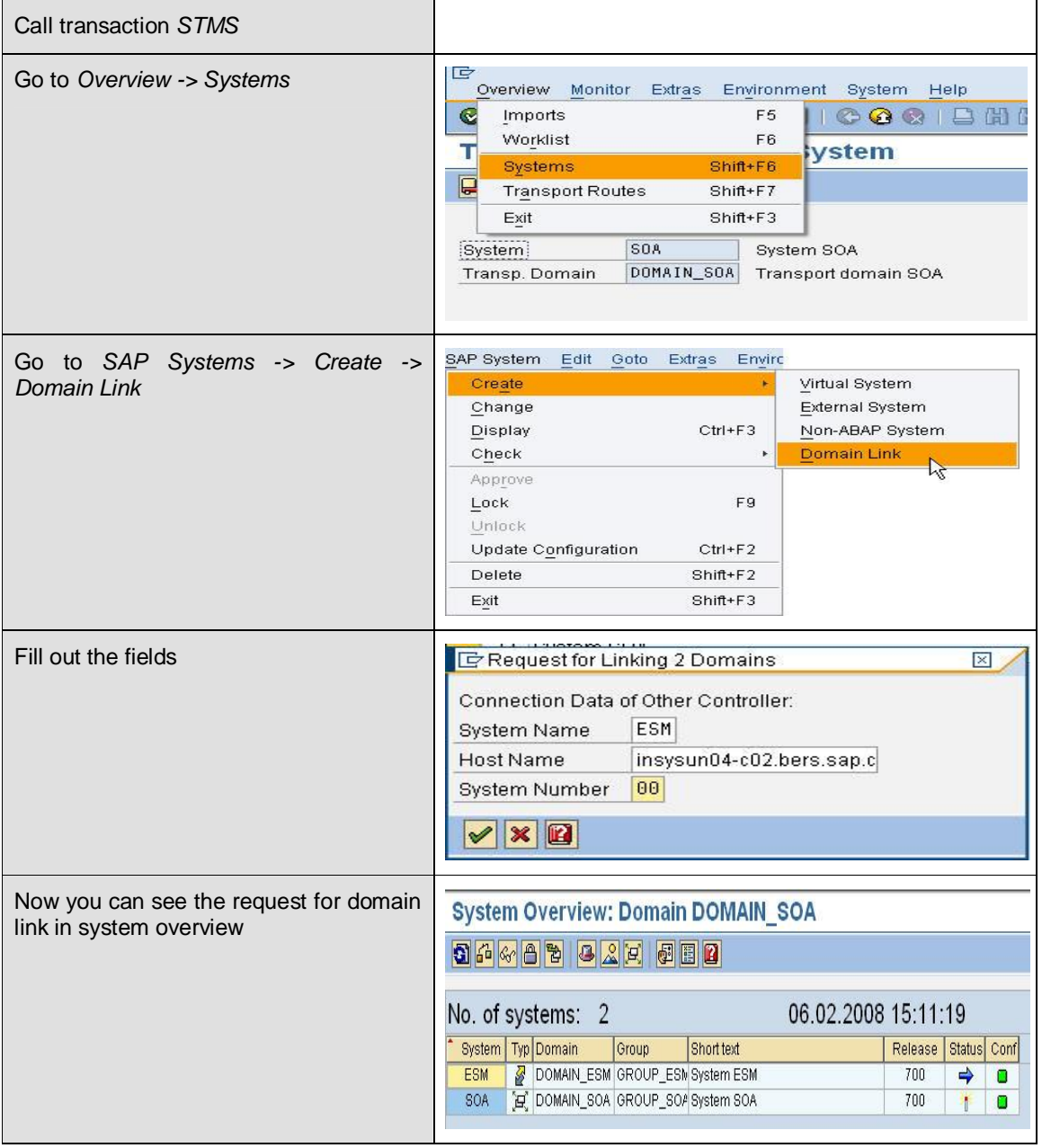

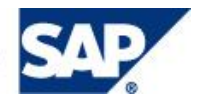

#### **Confirm Domain Link on the Other SAP System**

On the other system you have to do the following steps:

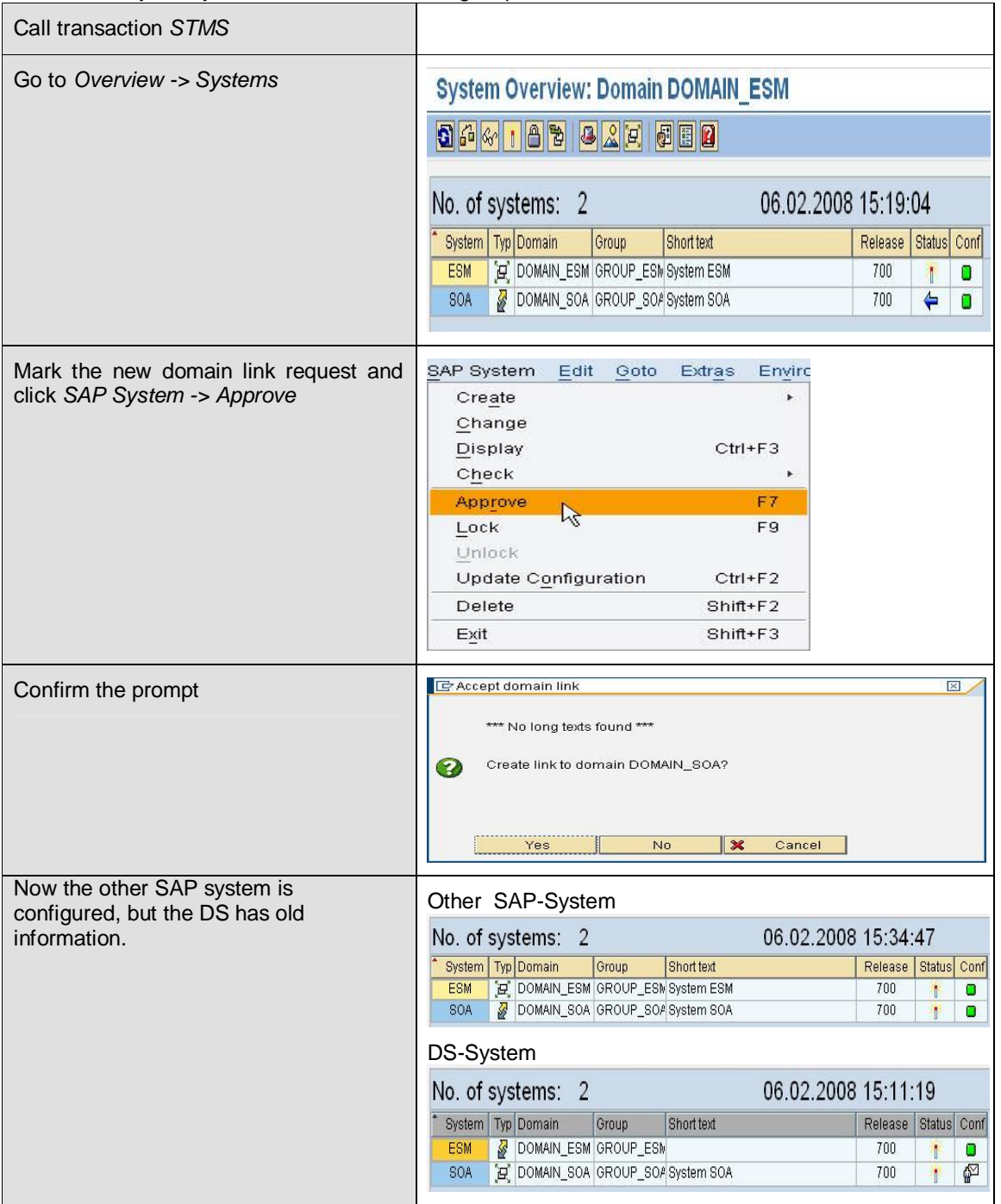

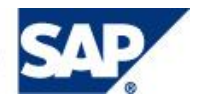

On the DS you have to do the following steps:

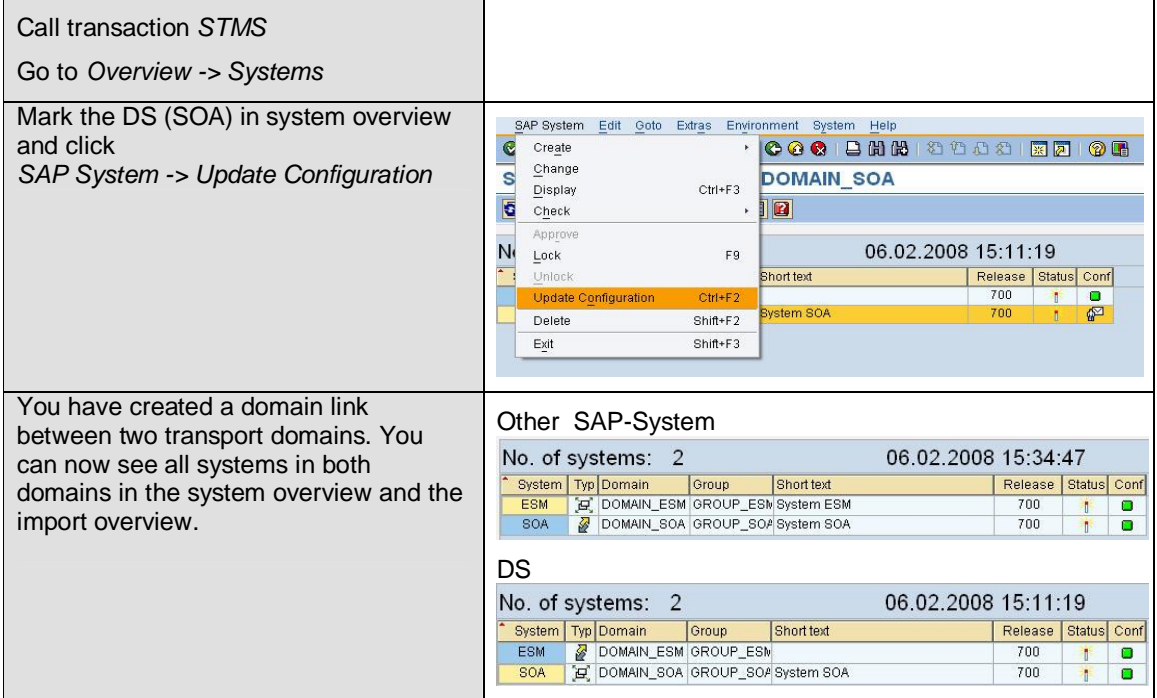

#### **Create a Transport Route on the DS**

On the DS you have to do the following steps:

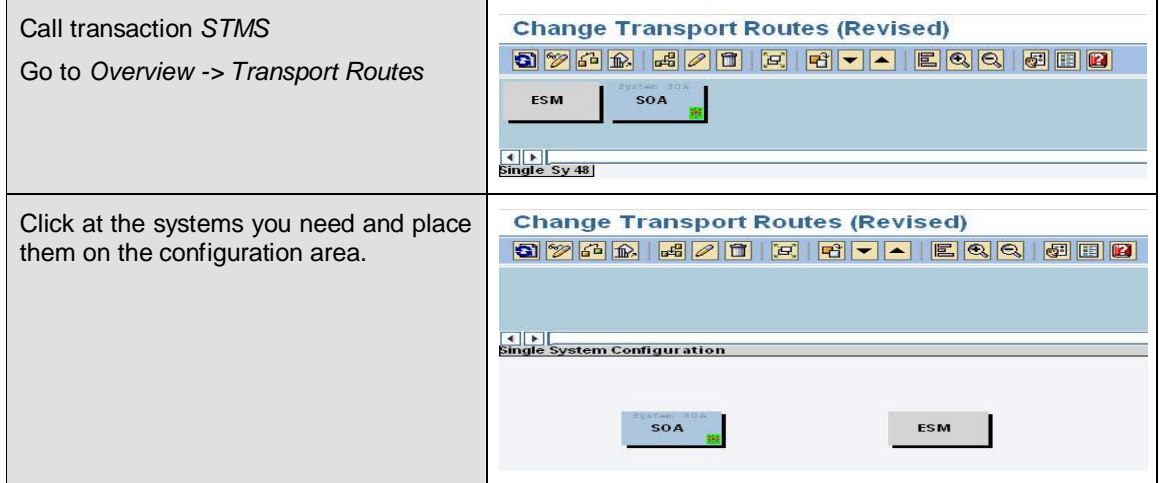

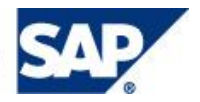

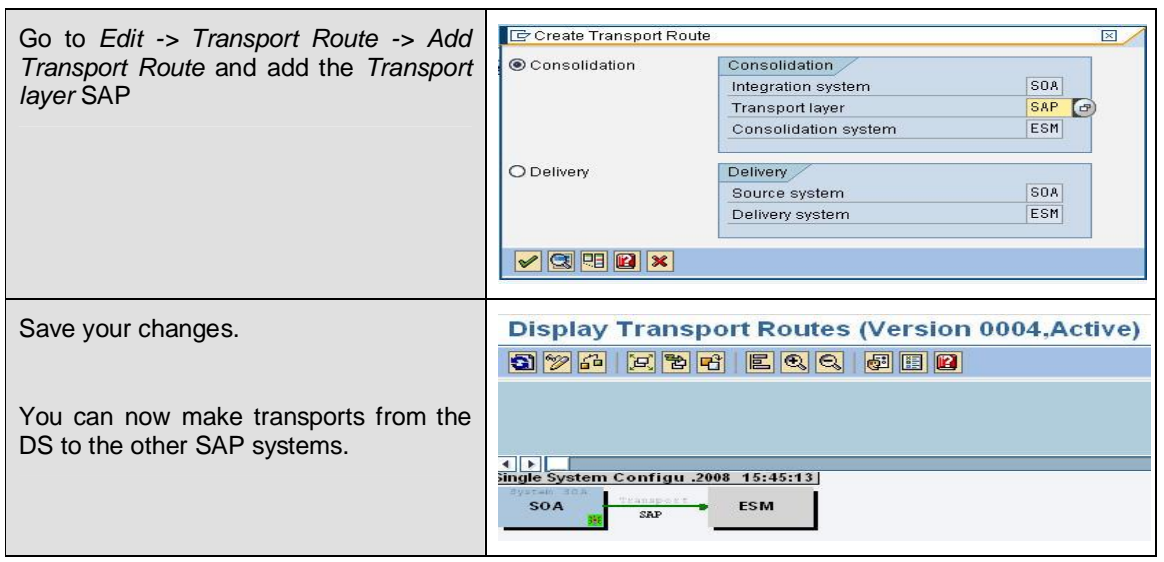

# Transport Between Two SAP Systems

**Transport R/3 Customized Transactions from the DS to the Other SAP Systems** On the DS you have to do the following steps:

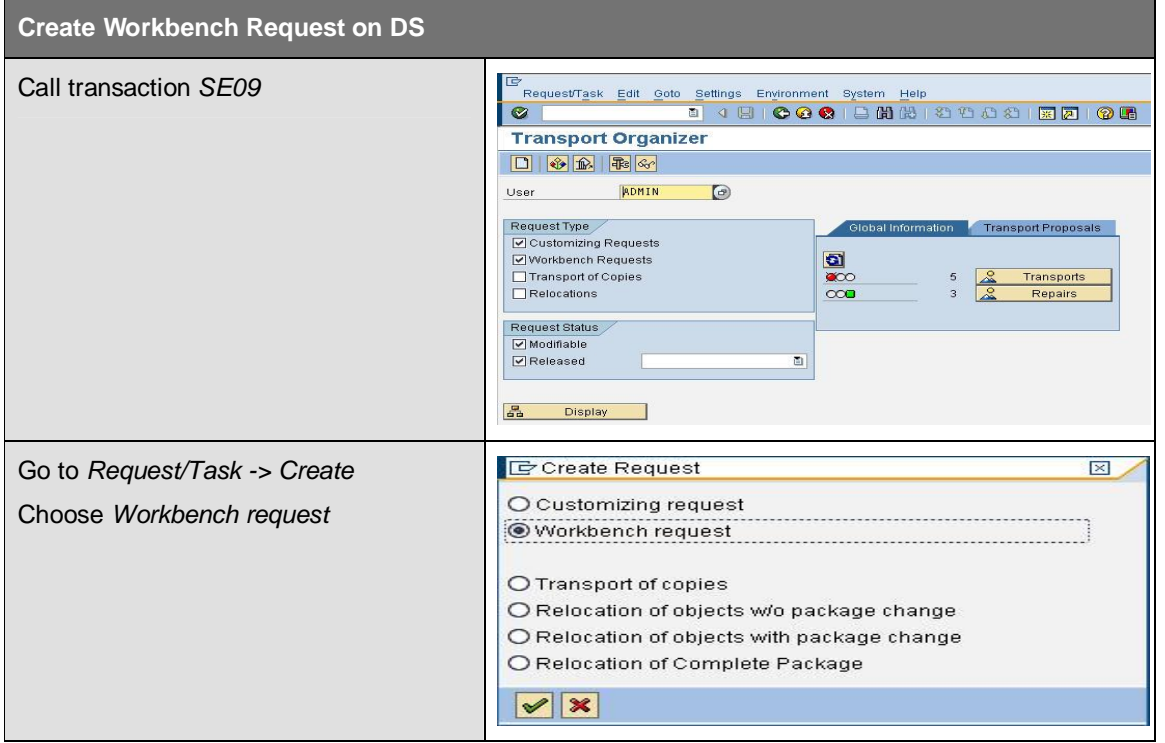

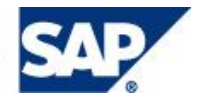

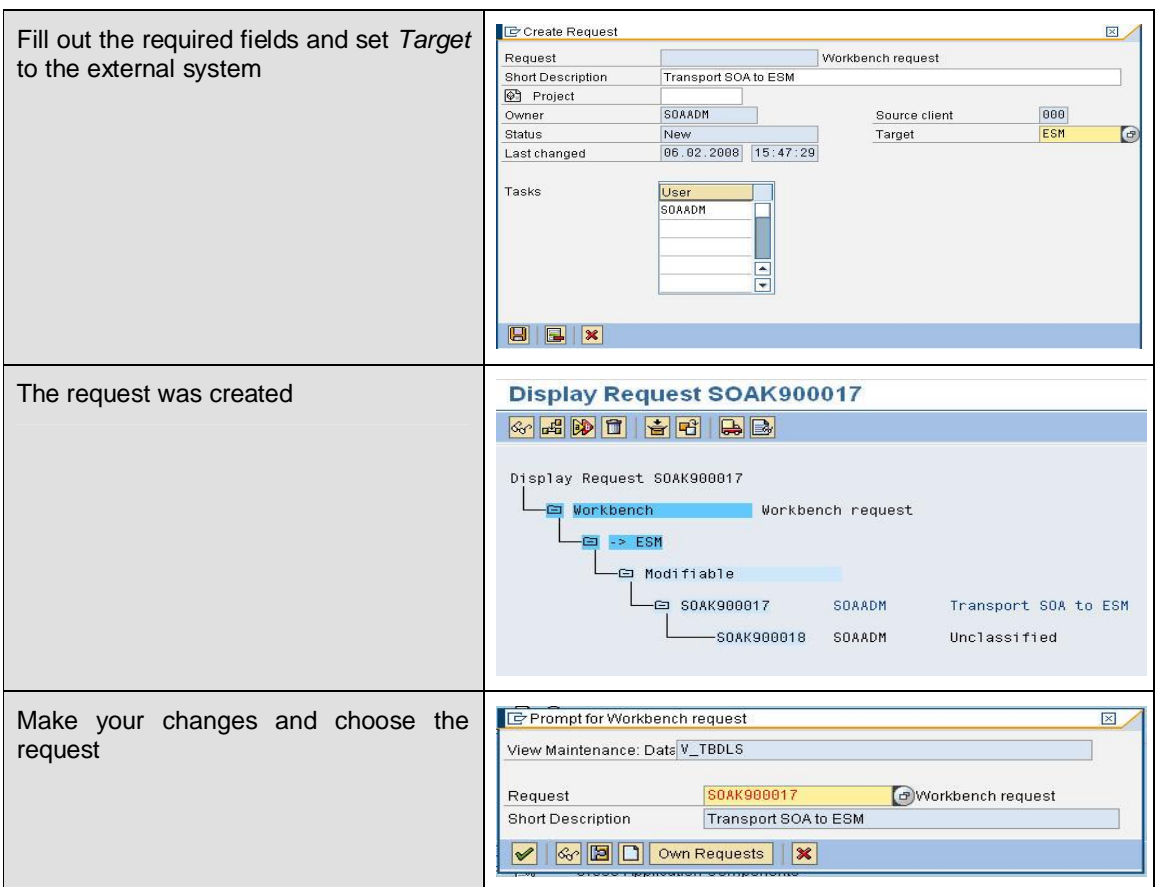

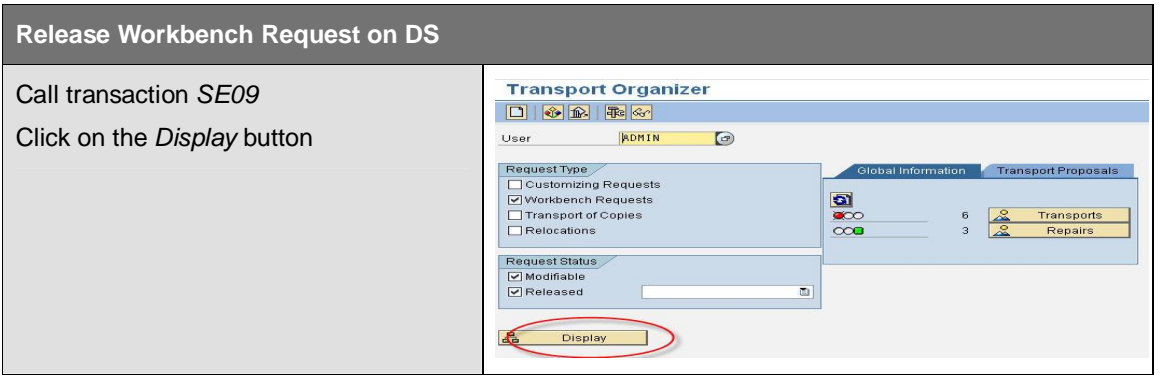

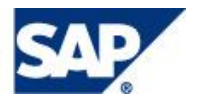

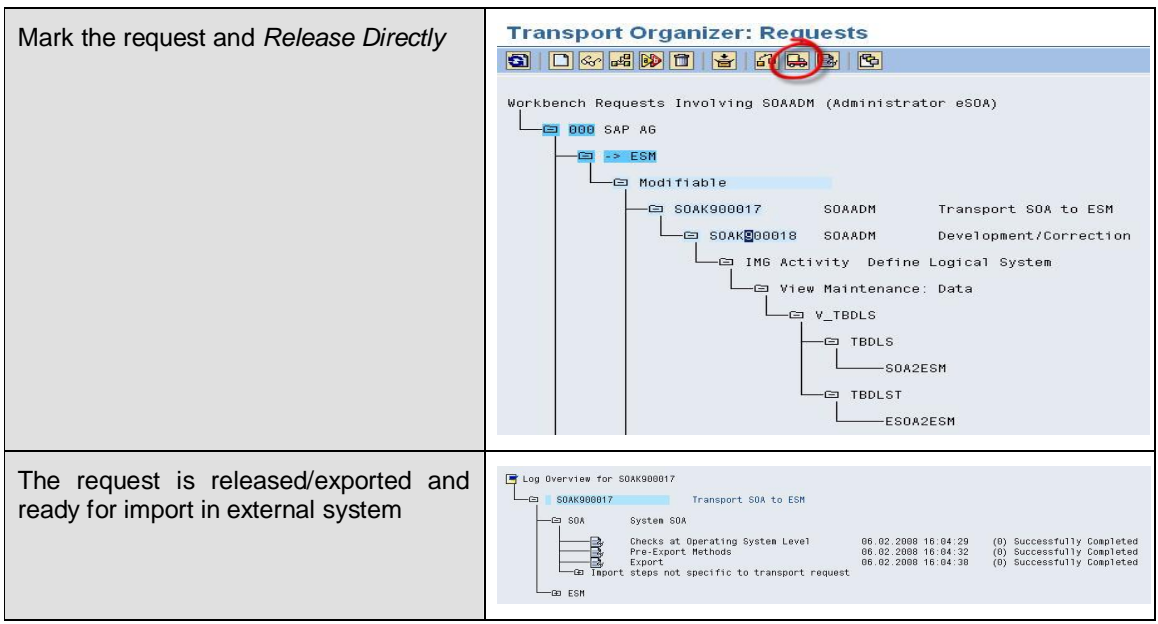

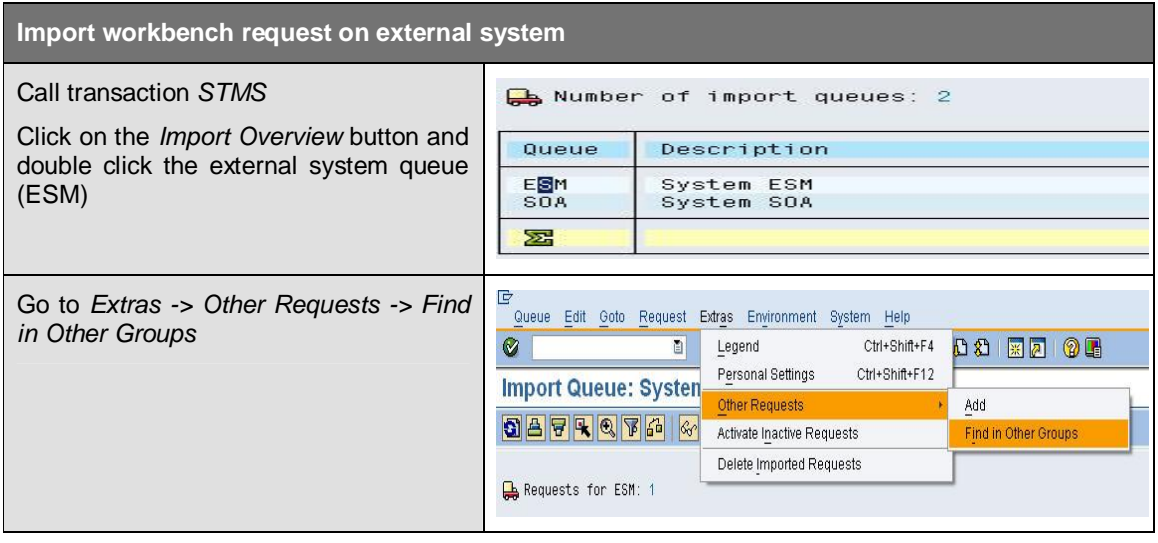

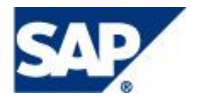

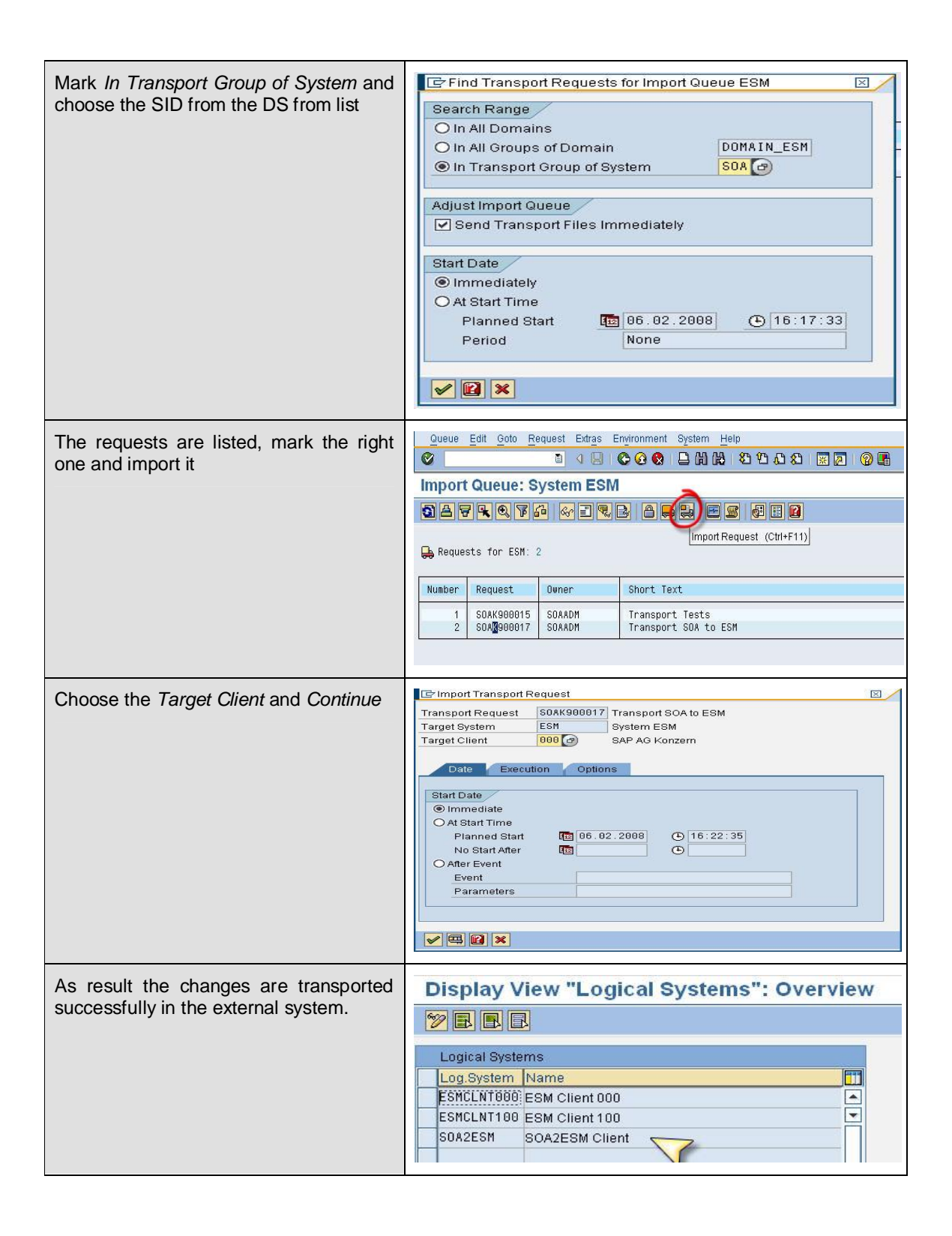

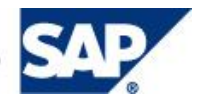

### **Copyright**

© Copyright 2008 SAP AG. All rights reserved.

No part of this publication may be reproduced or transmitted in any form or for any purpose without the express permission of SAP AG. The information contained herein may be changed without prior notice.

Some software products marketed by SAP AG and its distributors contain proprietary software components of other software vendors.

Microsoft®, WINDOWS®, NT®, EXCEL®, Word®, PowerPoint® and SQL Server® are registered trademarks of Microsoft Corporation.

IBM®, DB2®, DB2 Universal Database, OS/2®, Parallel Sysplex®, MVS/ESA, AIX®, S/390®, AS/400®, OS/390®, OS/400®, iSeries, pSeries, xSeries, zSeries, z/OS, AFP, Intelligent Miner, WebSphere®, Netfinity®, Tivoli®, Informix and Informix® Dynamic Server™ are trademarks of IBM Corporation in USA and/or other countries.

ORACLE® is a registered trademark of ORACLE Corporation.

UNIX®, X/Open®, OSF/1®, and Motif® are registered trademarks of the Open Group.

Citrix®, the Citrix logo, ICA®, Program Neighborhood®, MetaFrame®, WinFrame®, VideoFrame®, MultiWin® and other Citrix product names referenced herein are trademarks of Citrix Systems, Inc.

HTML, DHTML, XML, XHTML are trademarks or registered trademarks of W3C®, World Wide Web Consortium, Massachusetts Institute of Technology.

JAVA® is a registered trademark of Sun Microsystems, Inc.

JAVASCRIPT® is a registered trademark of Sun Microsystems, Inc., used under license for technology invented and implemented by Netscape.

MarketSet and Enterprise Buyer are jointly owned trademarks of SAP AG and Commerce One.

SAP, R/3, mySAP, mySAP.com, xApps, xApp, and other SAP products and services mentioned herein as well as their respective logos are trademarks or registered trademarks of SAP AG in Germany and in several other countries all over the world. All other product and service names mentioned are the trademarks of their respective companies. Data contained in this document serves information purposes only. National product specifications may vary.

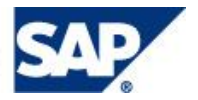